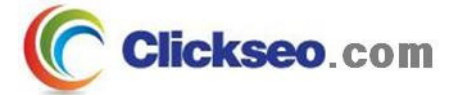

# C Programming

### 동적 메모리 할당

#### (Dynamic Memory Allocation)

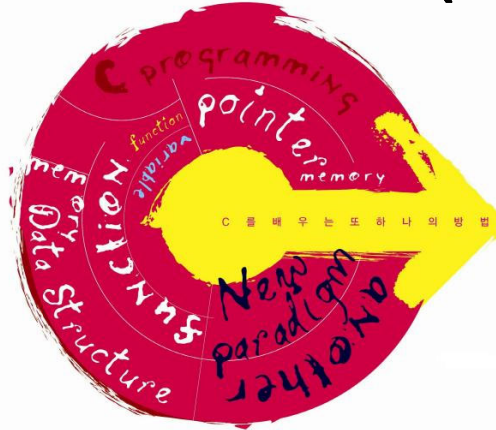

**Seo, Doo-Ok**

**Clickseo.com clickseo@gmail.com**

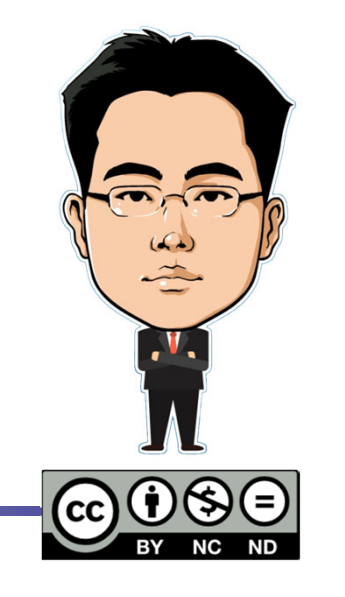

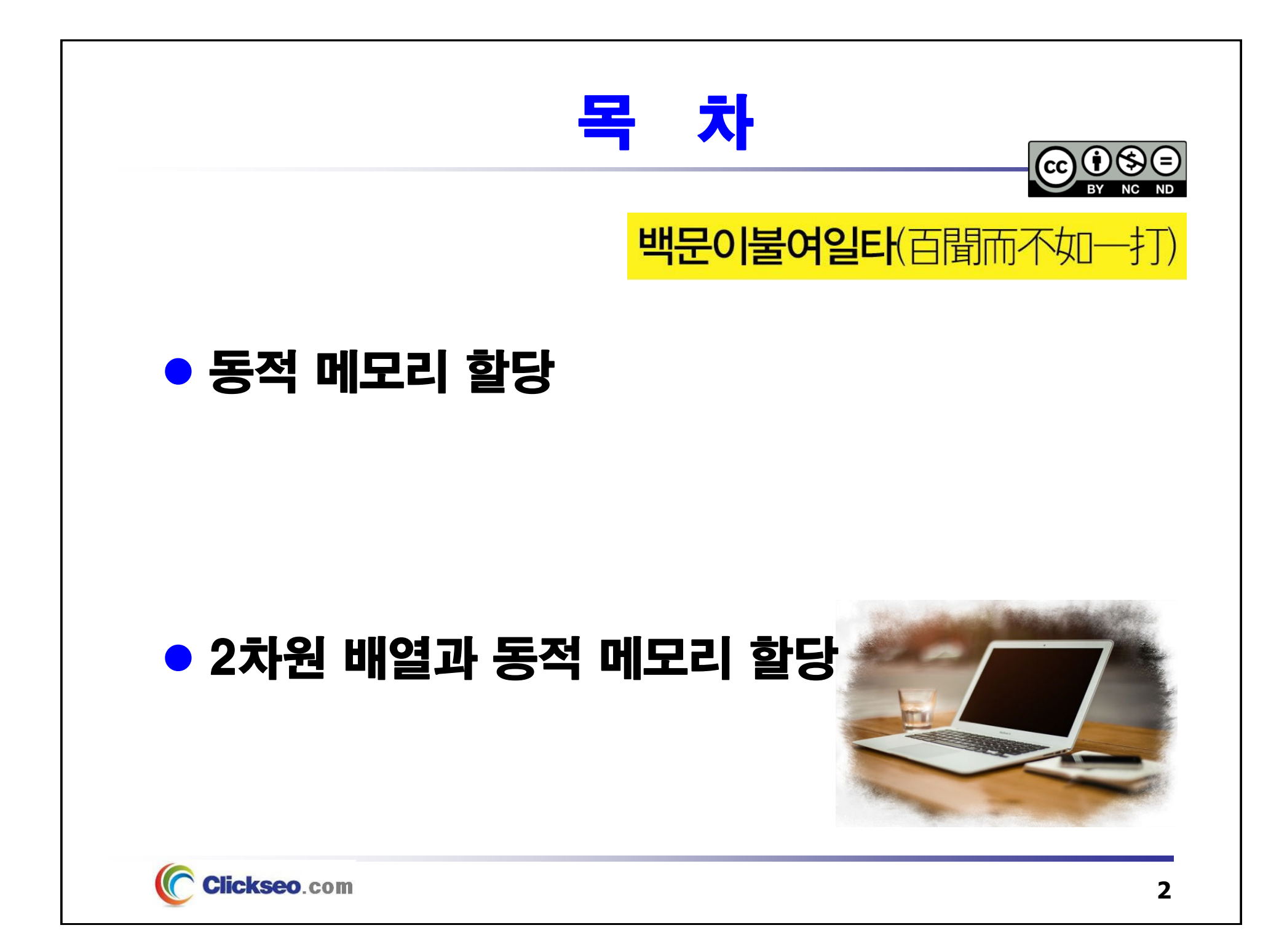

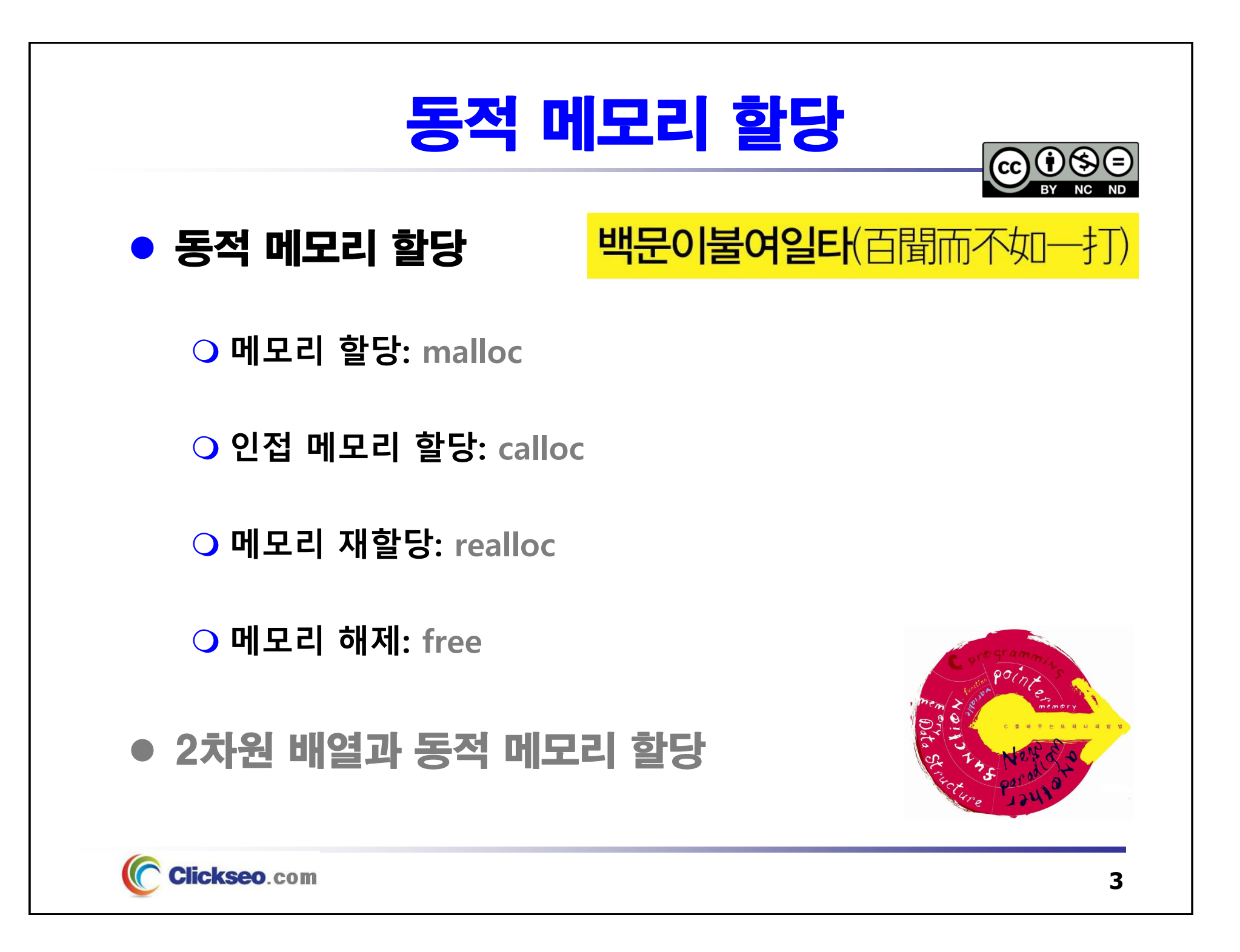

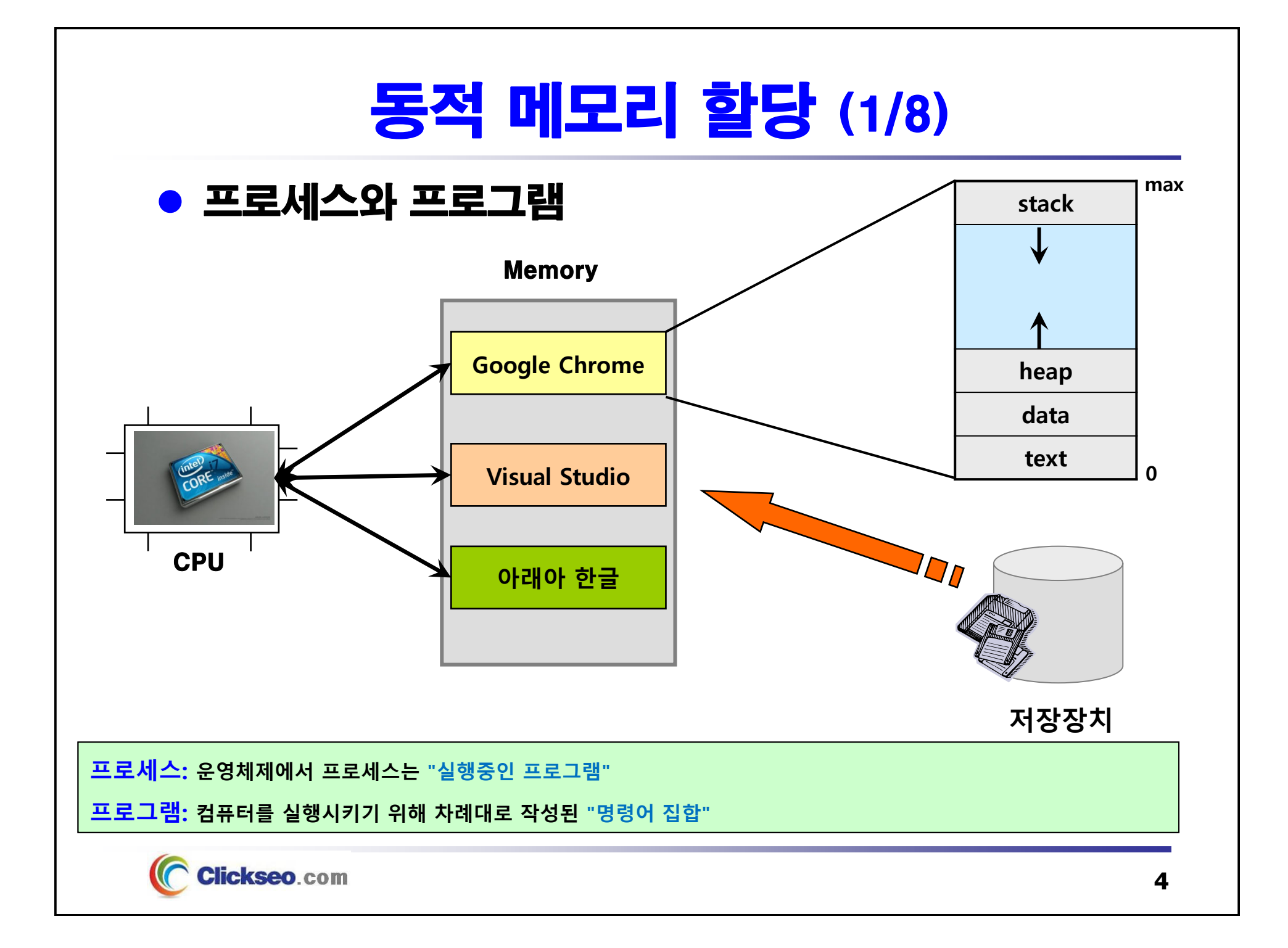

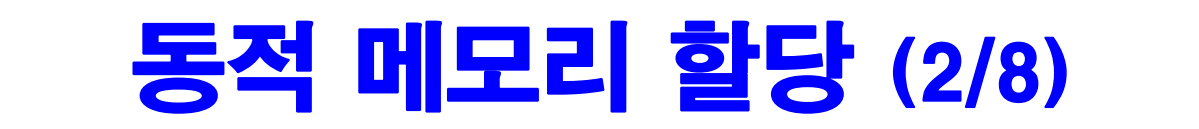

#### ● 동적 메모리 할당

- **동적 메모리 관리에 쓰이는 4가지 함수**
	- •**표준 라이브러리 헤더 파일 <stdlib.h> 에서 찾을 수 있다.**
	- •**메모리 할당: malloc, calloc, realloc**
	- **메모리 해제: free**

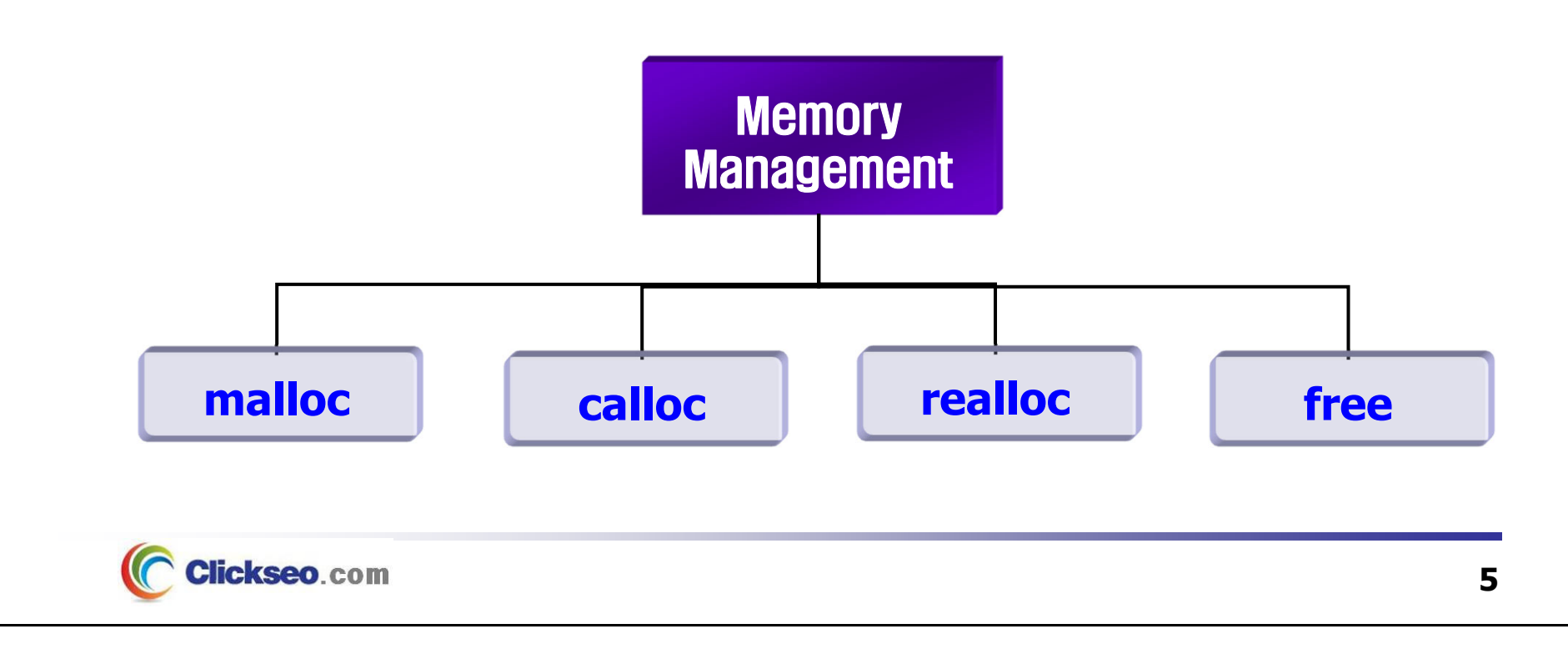

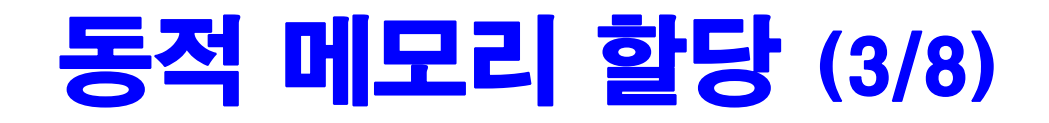

#### ● 메모리 할당: malloc

#### **매개변수로 필요한 메모리의 바이트의 수를 가지며, 그 바이트 수를 수용할 수 있는 크기의 메모리 블록을 할당한다.**

- •할당된 메모리의 첫 번째 바이트를 void 포인터로 되돌린다.
- **할당된 메모리는 초기화되어 있지 않다(쓰레기 값).**

**void\*malloc (size\_t size);**

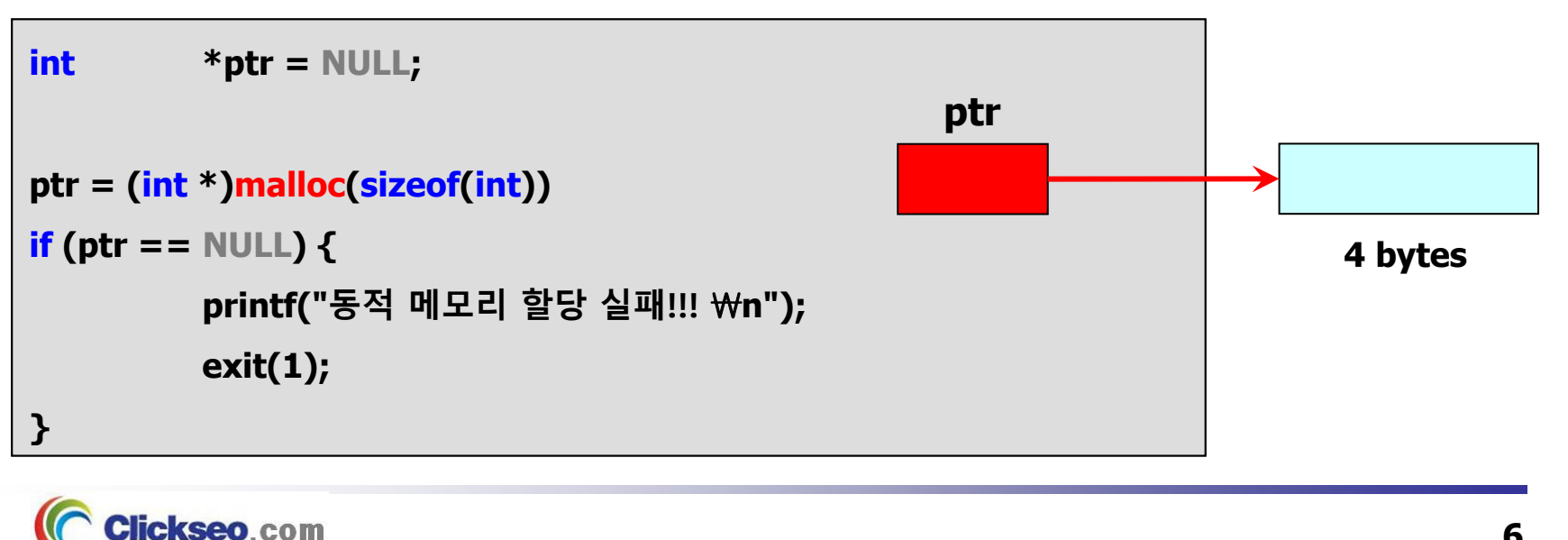

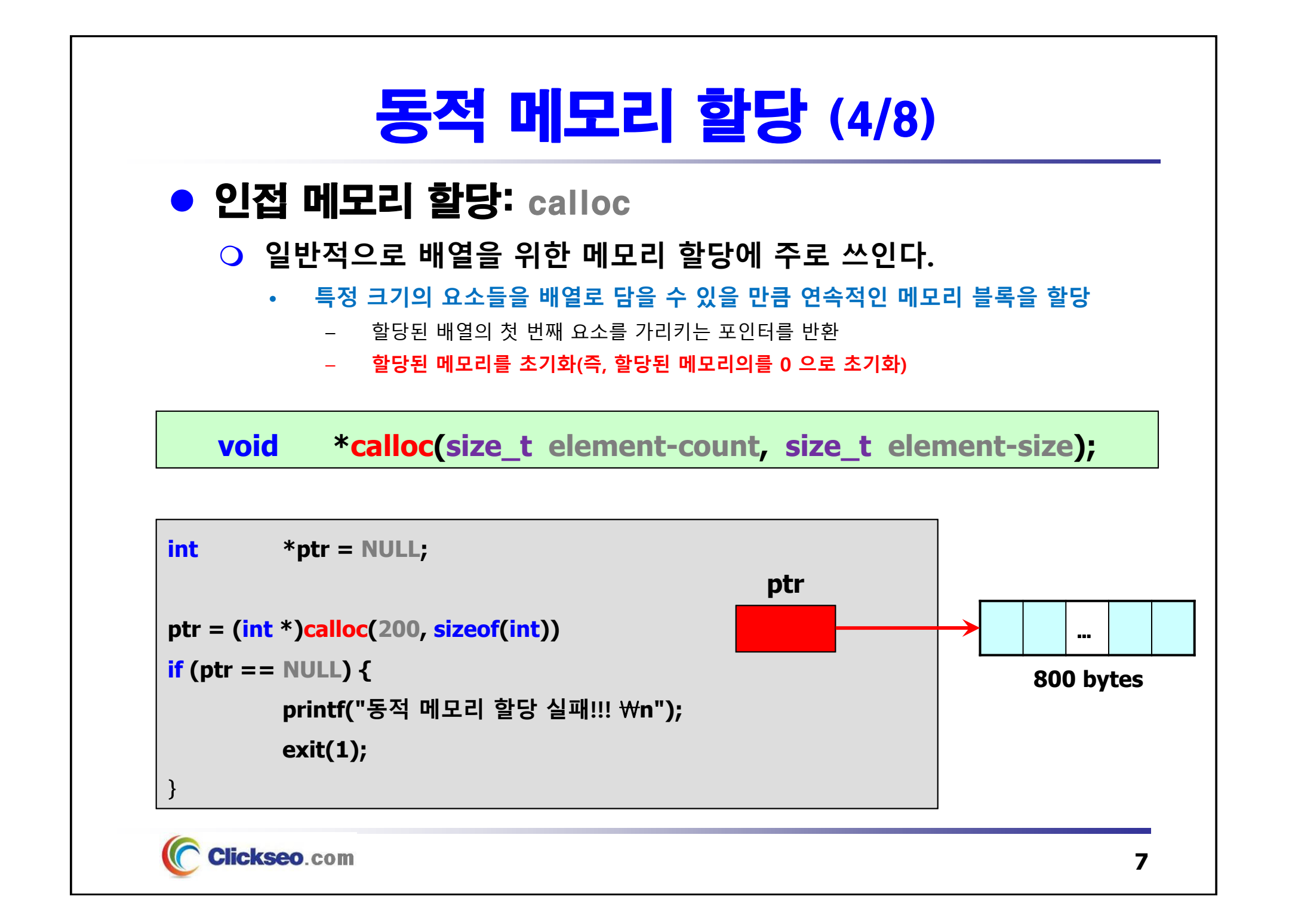

# 동적 메모리 할당 (5/8)

● 메모리 재할당: realloc

**메모리 재할당에 쓰인다.**

**void \*realloc (void \*ptr, size\_t newSIZE);**

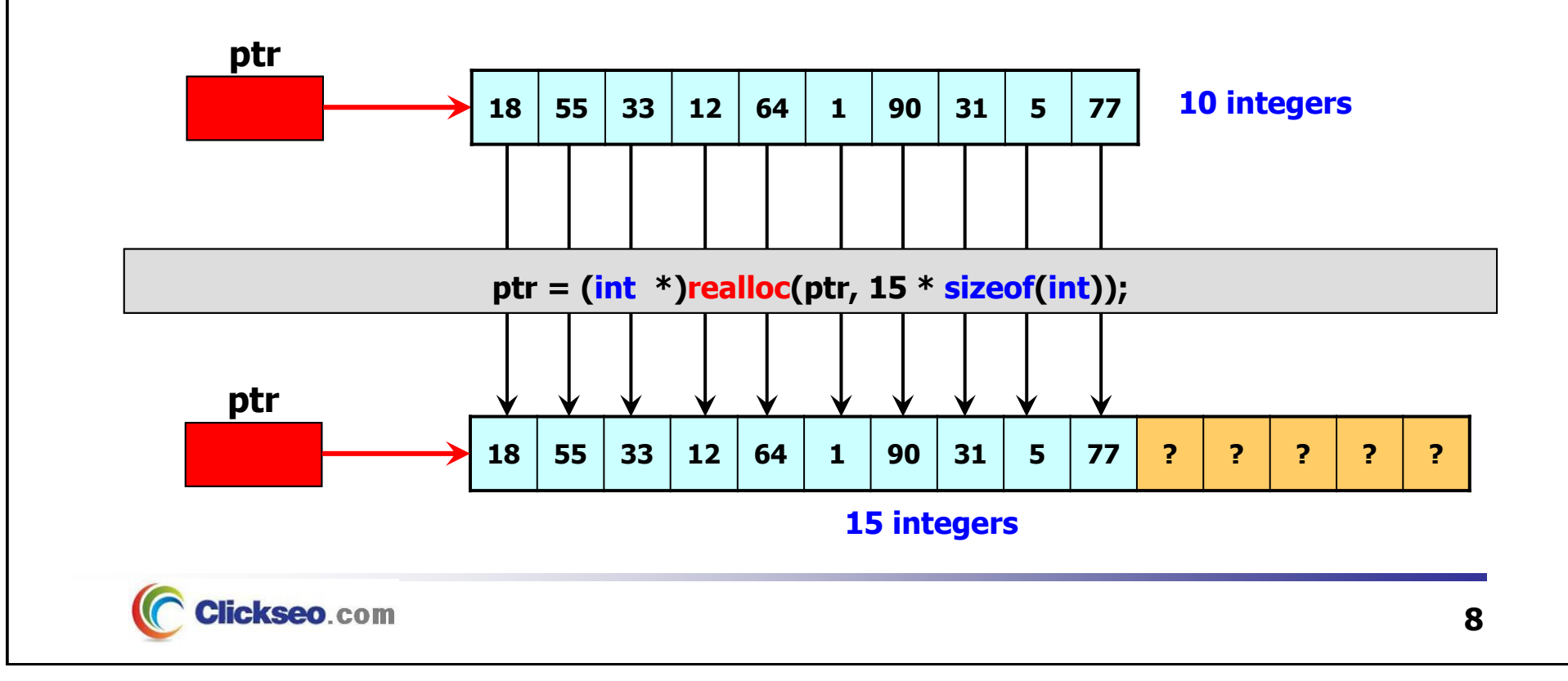

# 동적 메모리 할당 (6/8)

### 메모리 해제: free

 **malloc, calloc, realloc에 의해 할당된 메모리가 더 이상 필요 없을 때는 free 함수를 사용하여 해제한다.**

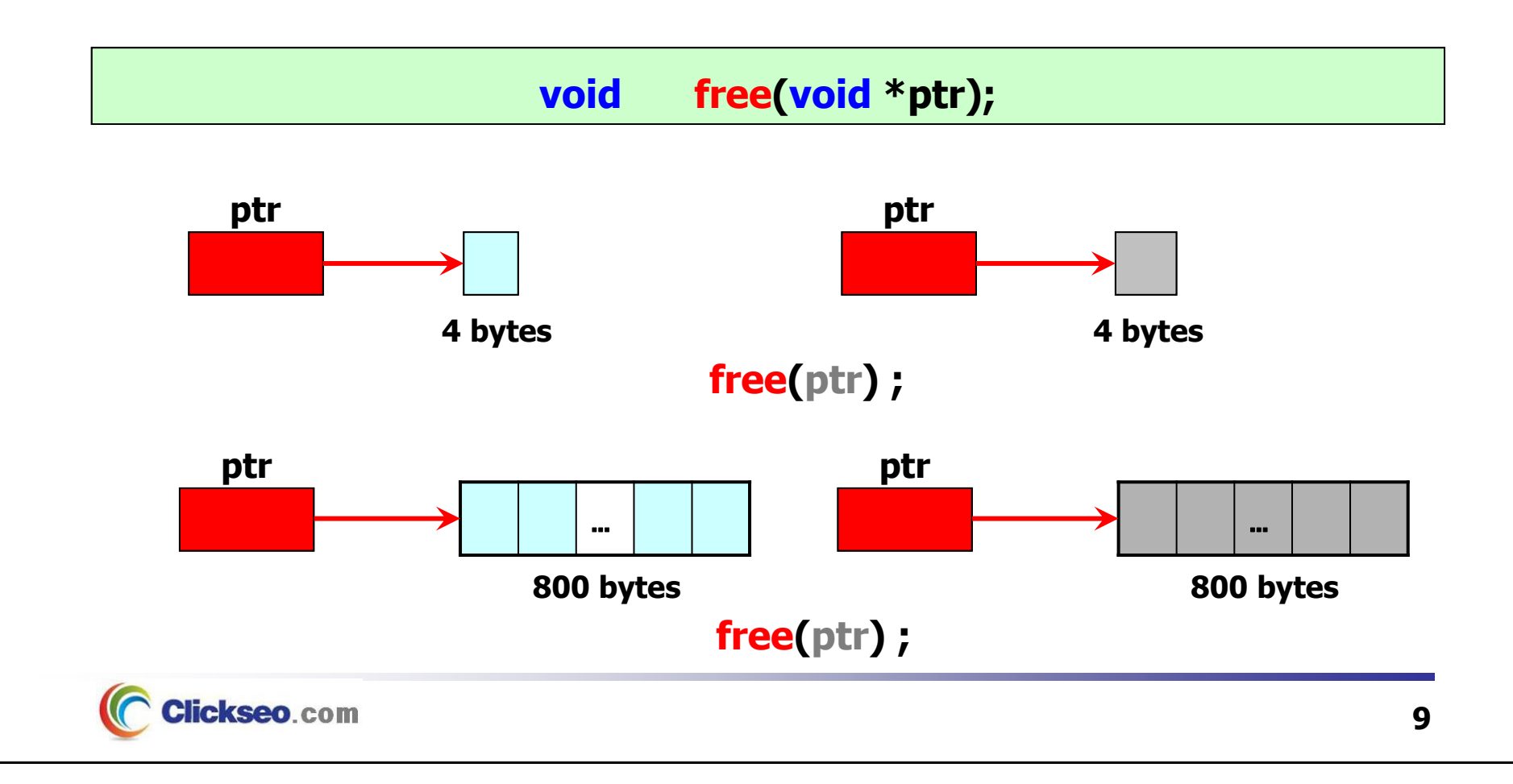

# 동적 메모리 할당 (7/8)

#### **예제 12-1: 동적 메모리 할당 -- malloc, free**

```
#include <stdio.h>
                                             In Microsoft Visual Studio 디버그 \times + \sim#include <stdlib.h> // malloc, free
#define strMAXSIZE 12
                                            아름: 홍길동
int main(void)
                                            당신의 아름은 "홍길동" 입니다."
{
       // char name[12];
                                            C:\Users\click\OneDrive\문서\cClickseo\x64\
                                            이 창을 닫으려면 아무 키나 누르세요...
               *pName = NULL;
       char// 동적 메모리 할당: 1차원 배열
       pName = (char *)malloc
(sizeof
(char) * strMAXSIZE);
       if(pName == NULL) {
              printf("동적 메모리 할당 실패!!! \n");
              exit(1);
       }
       printf("이름: ");
       gets_s(pName, sizeof(char)*strMAXSIZE); // gets(pName);
       printf("\n당신의 이름은 \"%s\" 입니다.\" \n", pName);
       // 동적 메모리 해제
       free(pName);
       return 0;
}
                                        홍길동
                                                        ₩012 bytes pName
    Clickseo.com
                                                                        10
```
# 동적 메모리 할당 (8/8)

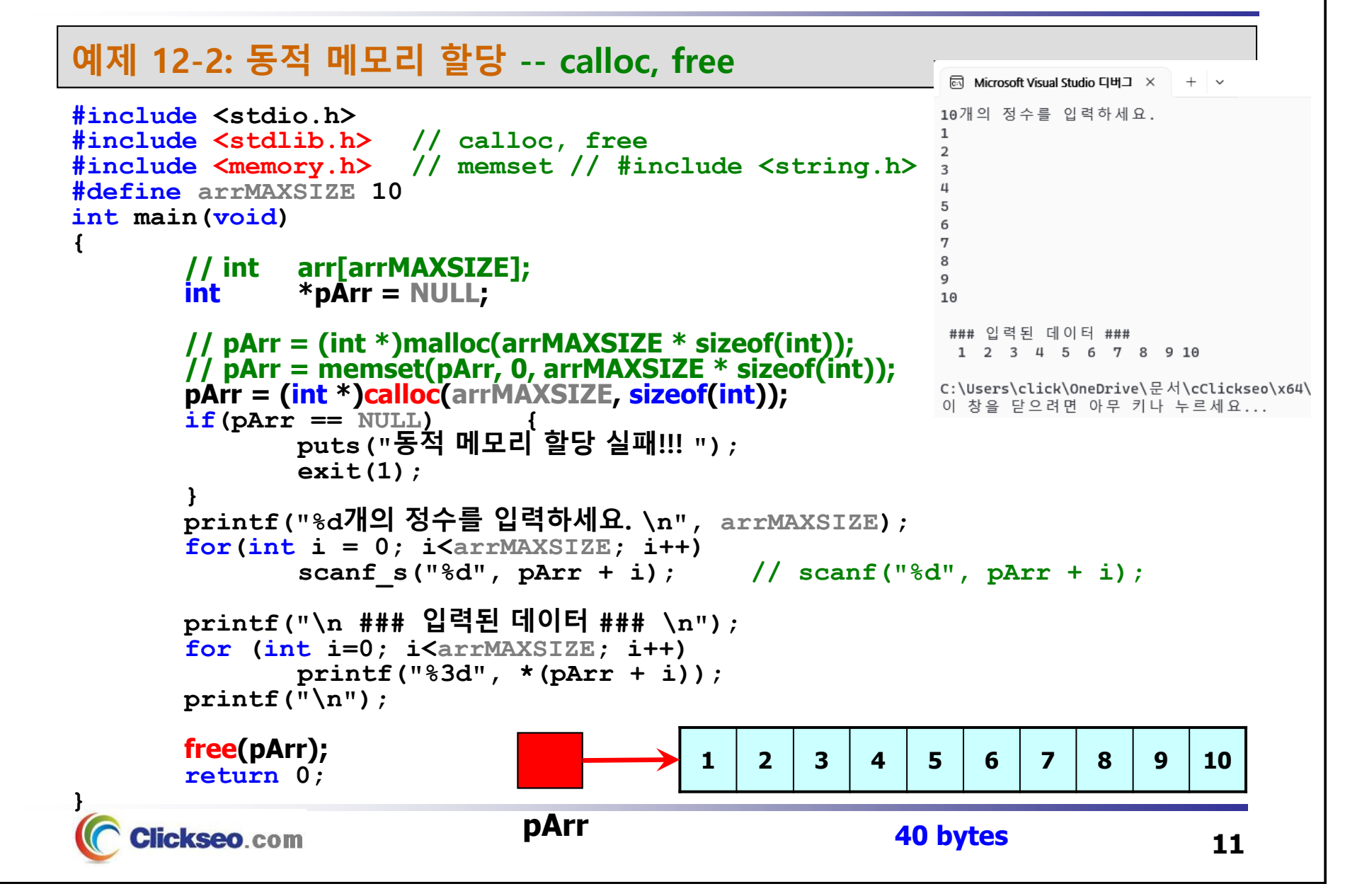

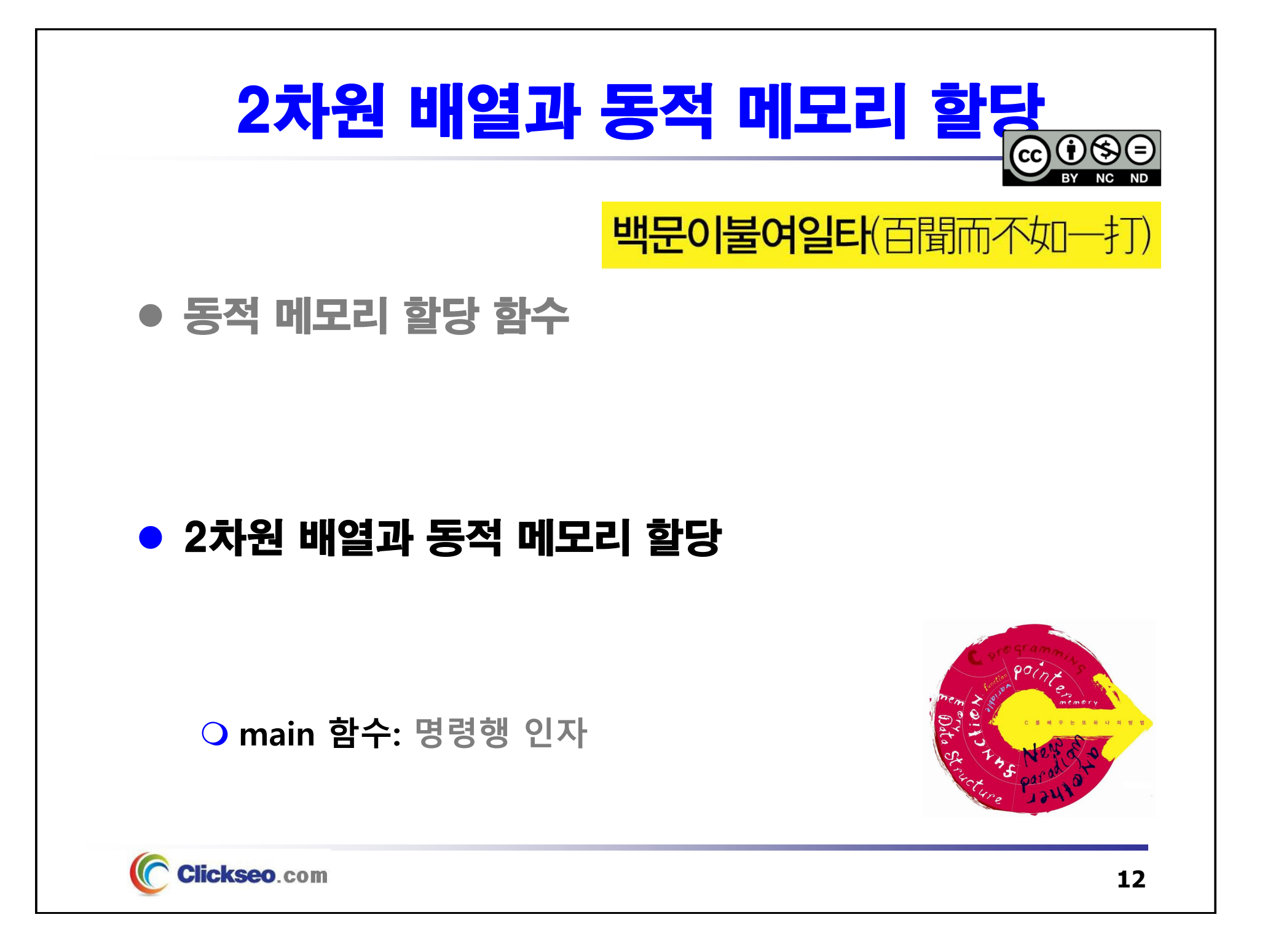

# 2차원 배열과 동적 메모리 할당

#### **예제 12-3: 2차원 배열과 동적 메모리 할당**

```
#include <stdio.h>
                                                             ि Microsoft Visual Studio 디버그 \times + \sim#include <stdlib.h> // calloc, free
                                                             \Theta \Theta \Theta // 행
#define ROW
51\quad1\quad1 // 열
#define COL
32\quad 2\quad 23 \quad 3 \quad 344int main(void) {
                                                            C:\Users\click\OneDrive\문서\cClickseo\x64\
         // int table[ROW][COL];
                                                            이 창을 닫으려면 아무 키나 누르세요...
                  **pTable = NULL;
         int// 동적 메모리 할당: 2차원 동적 배열
         pTable = (int **)calloc(ROW+1, sizeof(int *));<br><mark>for(int</mark> i=0; i<ROW; i++)

(int i=0; i<ROW; i++)
                  pTable[i] = (int*)calloc
(COL, sizeof
(int));
         for(int i=0; i<ROW; i++) {
                  for(int j=0; j<COL; j++)
                          printf("%3d", pTable[i][j]+i);
                 printf("\n"); }
        // 메모리 할당 해제
         for
            (int i=0; i<ROW; i++) free(pTable[i]); free
(pTable);
         return 0; }
     Clickseo.com
```
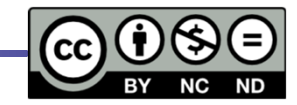

### 2차원 배열과 동적 메모리 할당

#### main 함수: 명령행 인자

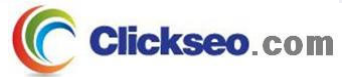

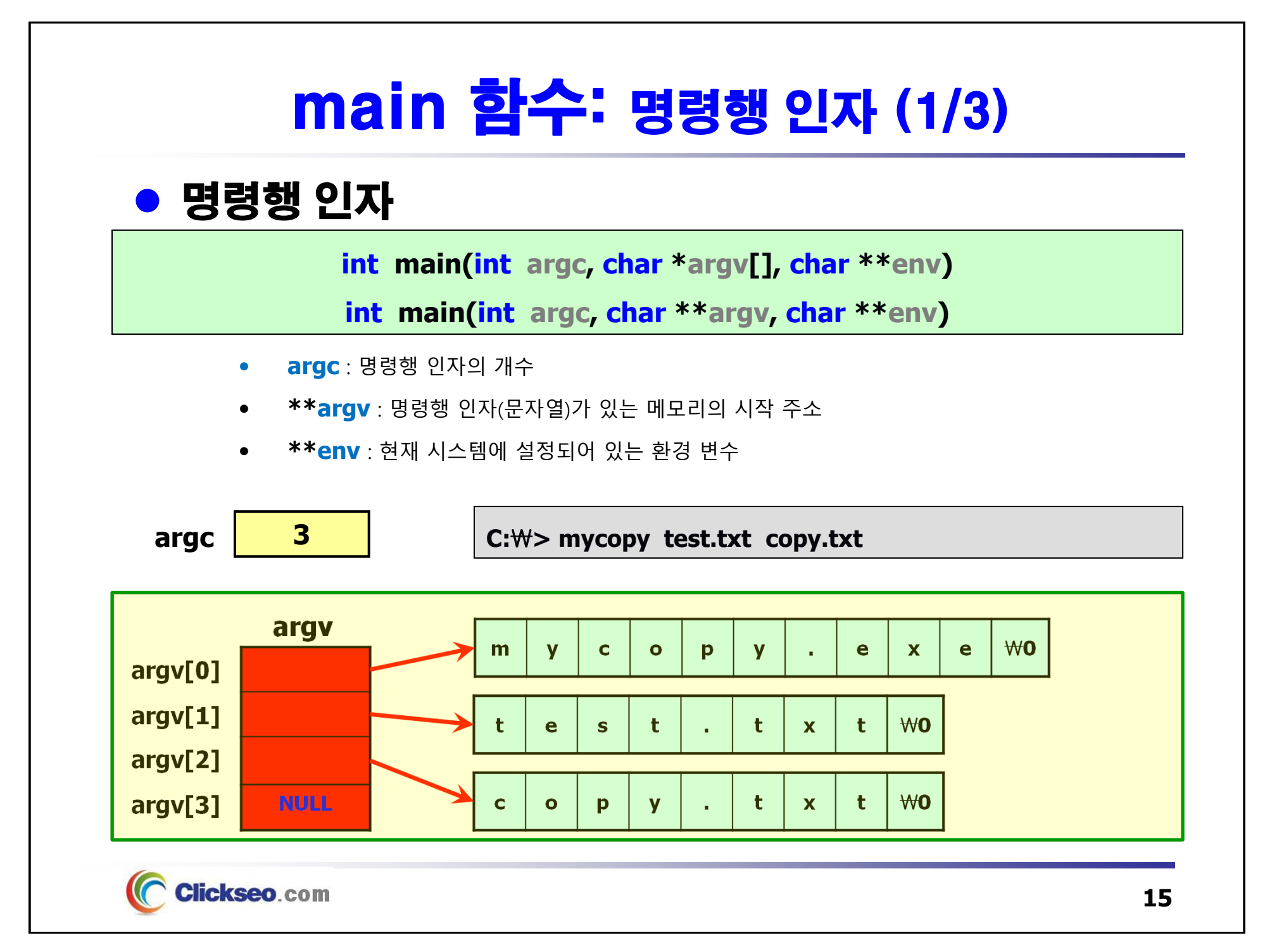

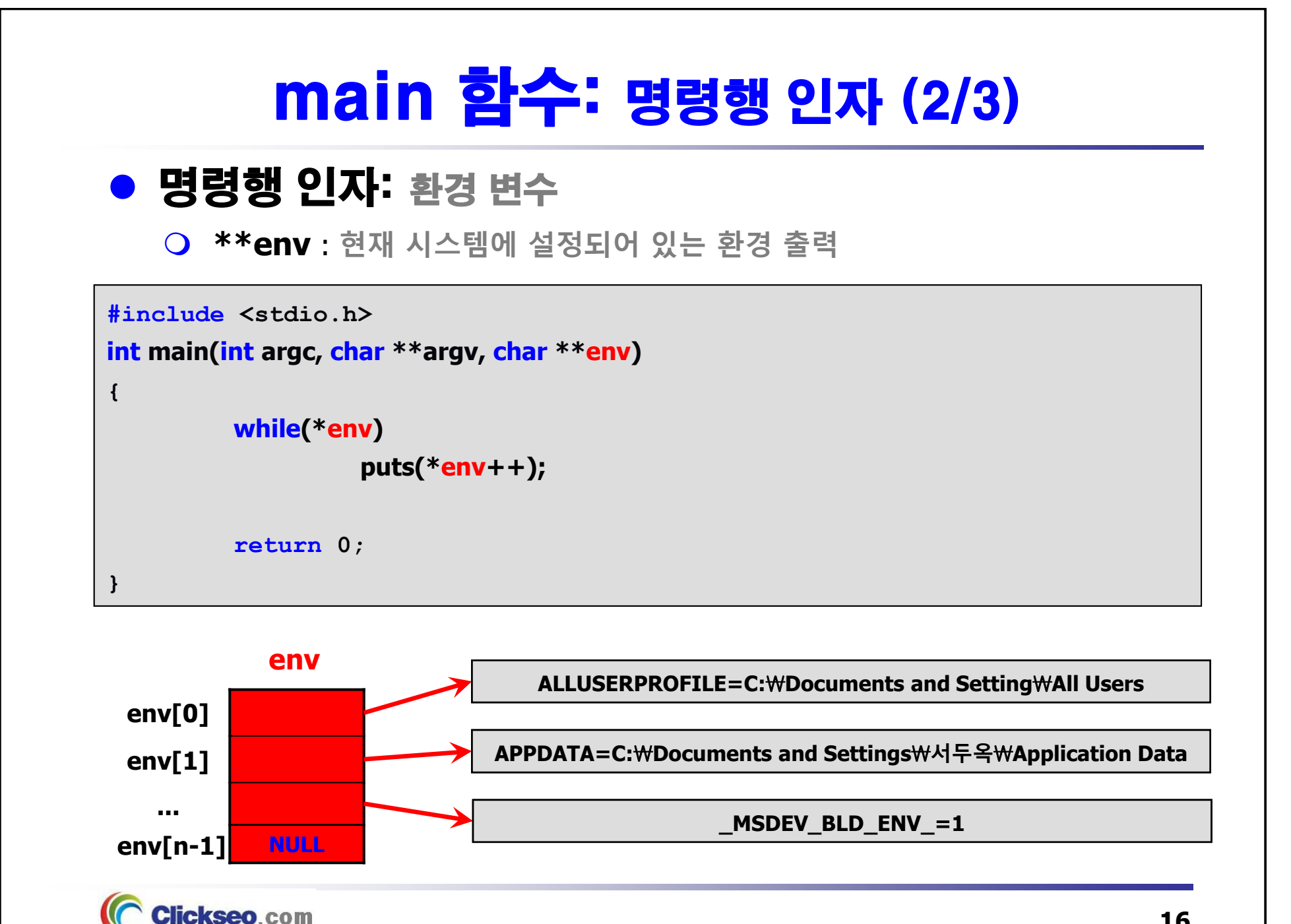

**16**

### main 함수: 명령행 인자 (3/3)

```
예제 12-4: 명령행 인자 -- 사칙 연산雨 Microsoft Visual Studio 디버그 ×
                                                                           + \vee#include <stdio.h>
                                                   프로그램 사용법: Clickseo 10 + 20
#include <stdlib.h> // exit, atoi
// int main(int argc, char **argv) intC:\Users\click\OneDrive\문서\cClickseo\x64\
                                                   이 창을 닫으려면 아무 키나 누르세요...
 main(int argc, char
*argv[]) { if \bfif (argc \bf!= 4)
                   ) { printf("프로그램 사용법: Clickseo 10 + 20 \n"); exit(1); }
        char op;
                 a, b, res;
        inta = atoi(argv[1]); b = atoi
(argv[3]);
        op = argv[2][0]; if(b==0) {
                printf("Error: 나눗셈 입력 오류!!! \n"); printf("\t 0 으로 나눌 수 없습니다. \n"); exit(1); }
        switch(op) {
                case '+': res = a + b; break;
                case '-': res = a - b; break;
                case '*': res = a * b; break;
                case '/': res = a / b; break;
                default: printf("지원하지 않는 연산자 입니다!!! \n"); exit(1); }
        printf("계산 결과: %d %c %d = %d \n", a, op, b, res);
        return 0; }
     Clickseo.com
```
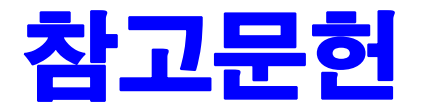

**[1] 서현우, "혼자 공부하는 C 언어** : 1:1 과외 하듯 배우는 프로그래밍 자습서**", 한빛미디어, 2023.**

**[2] Paul Deitel, Harvey Deitel, "C How to Program", Global Edition, 8/E, Pearson, 2016.**

[3] Kamran Amini, 박지윤 번역, "전문가를 위한 C : 동시성, OOP부터 최신 C, 고급 기능까지! 극한의 C를 마주하려는 여행자를 위한 **가이드북", 한빛미디어, 2022.**

**[4] 서두옥, "(열혈강의) 또 하나의 C** : 프로그래밍은 셀프입니다**", 프리렉, 2012.**

**[5] Behrouz A. Forouzan, Richard F. Gilberg, 김진 외 7인 공역, "구조적 프로그래밍 기법을 위한 C", 도서출판 인터비젼, 2004.**

**[6] Brian W. Kernighan, Dennis M. Ritchie, 김석환 외 2인 공역, "The C Programming Language", 2/E, 대영사, 2004.**

**[7] "C reference", cppreference.com, 2023 of viewing the site, https://en.cppreference.com/w/c.**

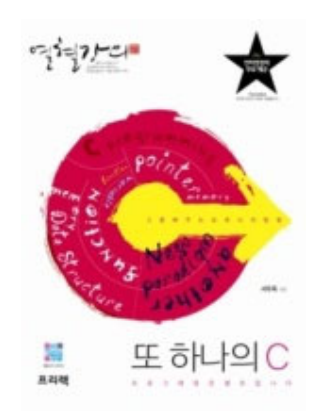

**이 강의자료는 저작권법에 따라 보호받는 저작물이므로 무단 전제와 무단 복제를 금지하며, 내용의 전부 또는 일부를 이용하려면 반드시 저작권자의 서면 동의를 받아야 합니다. Copyright © Clickseo.com. All rights reserved.**

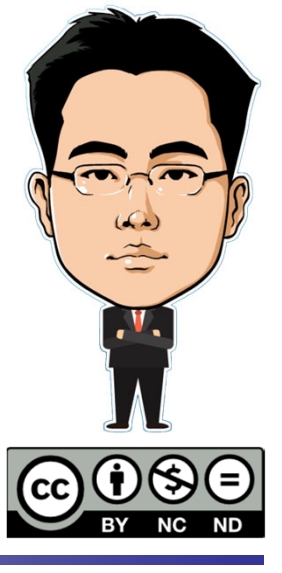